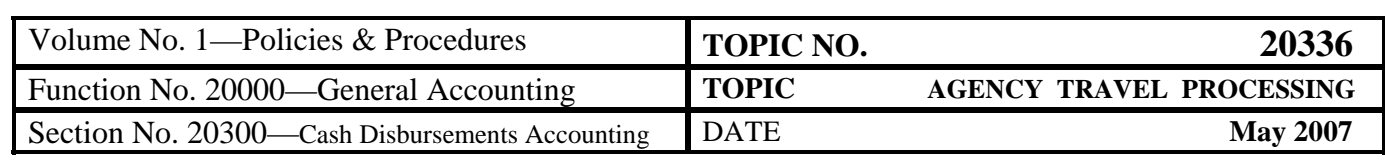

## **Table of Contents**

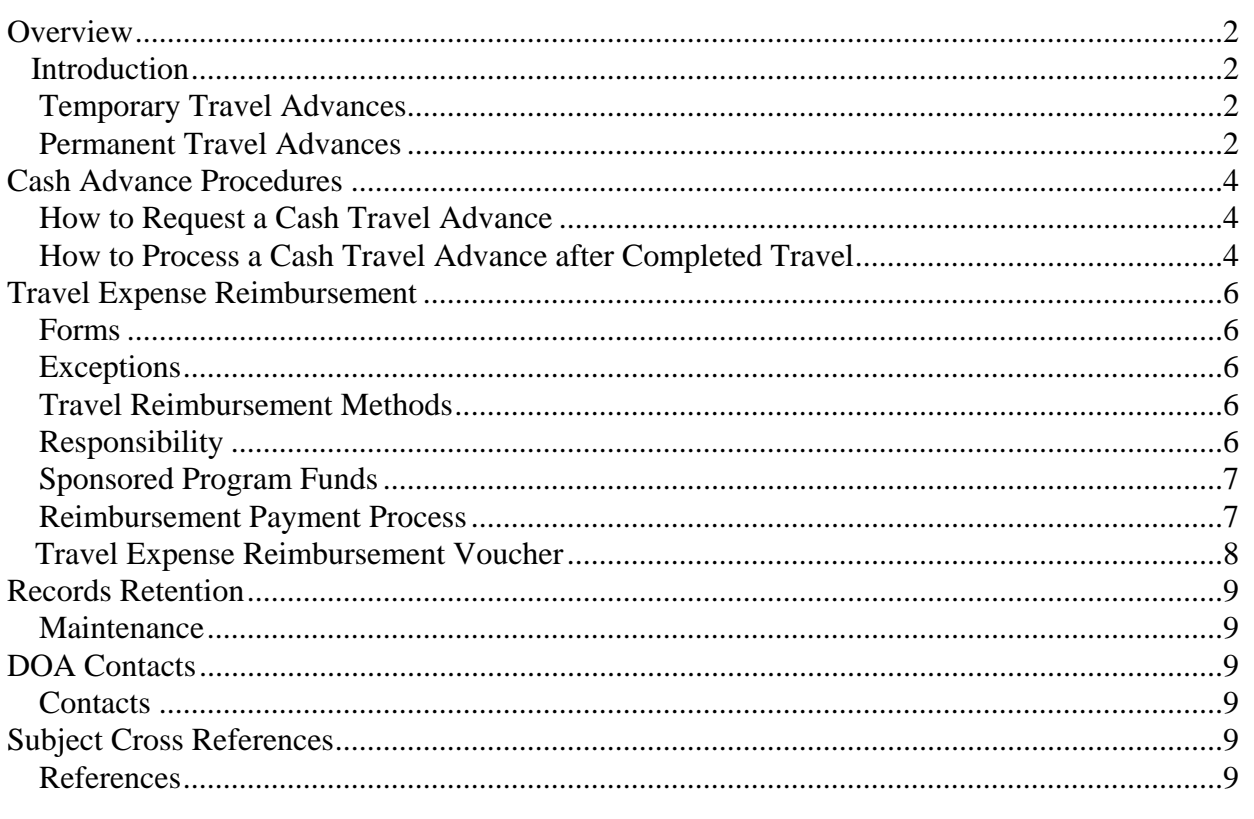

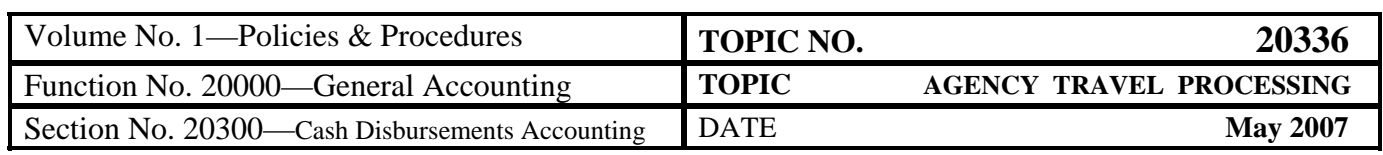

#### **Overview**

**Introduction** Agency travel processing has included in the past sections related to the Travel Charge Card.

> **Information related to the Travel Charge Card Program is relocated to the newly-created, CAPP Topic No. 20360,** *Travel Charge Cards***.**

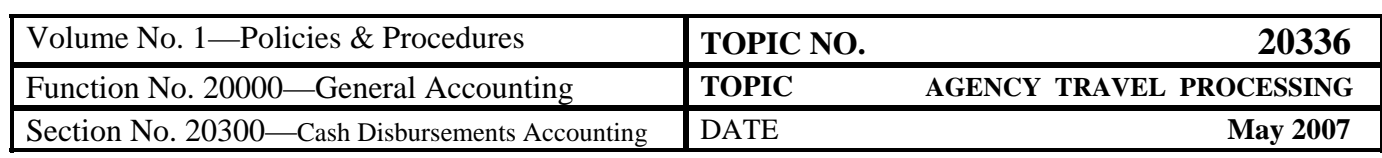

\_\_\_\_\_\_\_\_\_\_\_\_\_\_\_\_\_\_\_\_\_\_\_\_\_\_\_\_\_\_\_\_\_\_\_\_\_\_\_\_\_\_\_\_\_\_\_\_\_\_\_\_\_\_\_\_\_\_\_\_\_\_\_

# **Travel Cash Advances**

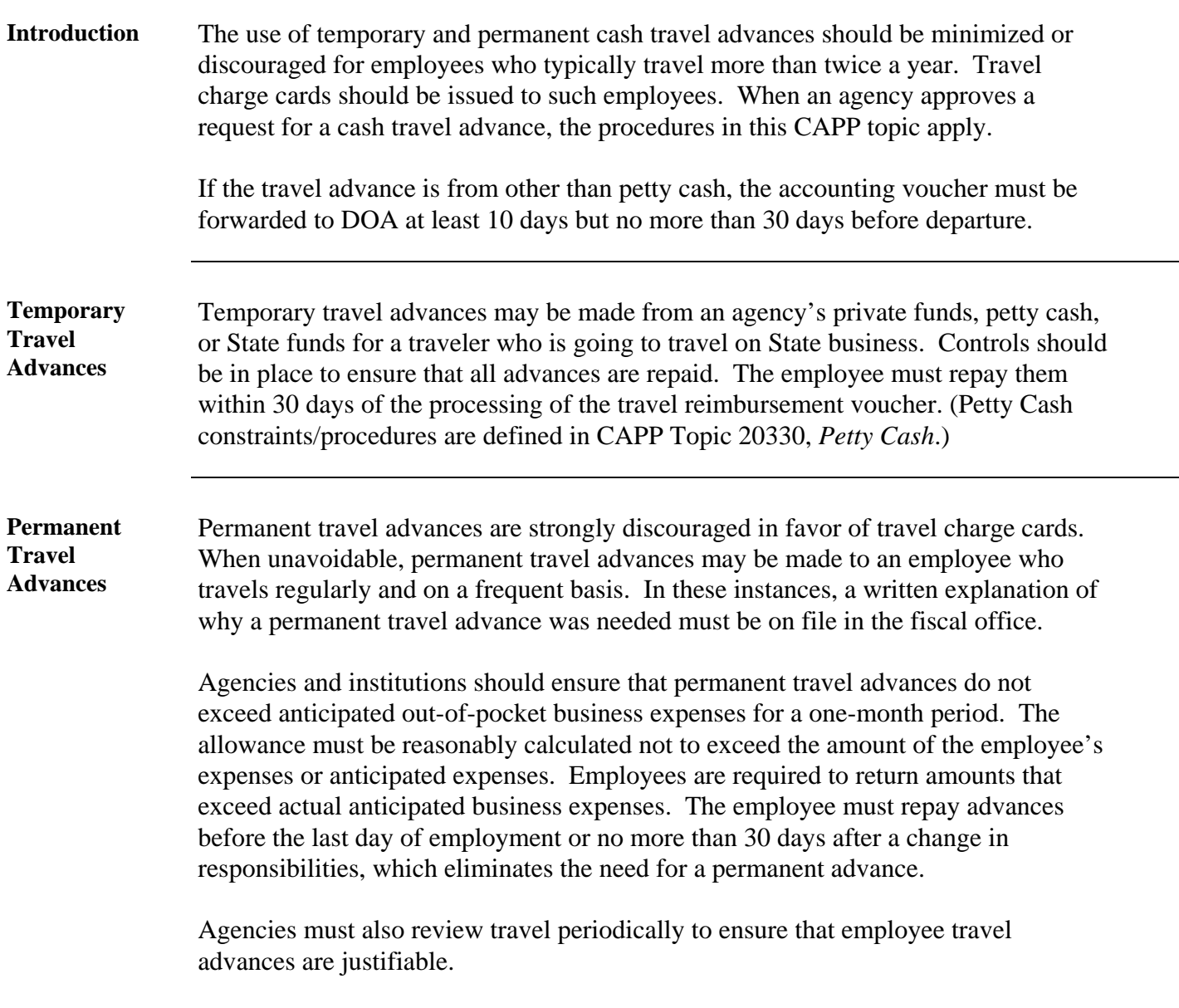

<span id="page-3-0"></span>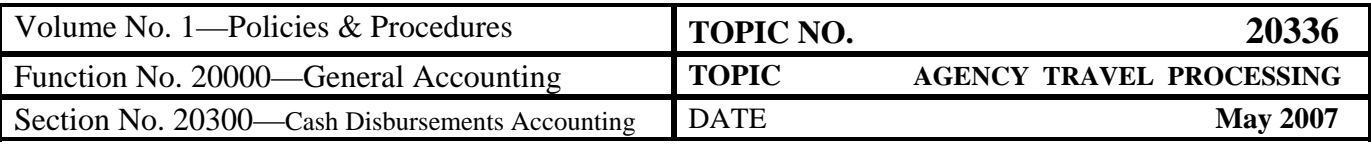

### **Cash Advance Procedures**

**How to Request**  Use the following procedure to request a cash travel advance. **a Cash Travel Advance** 

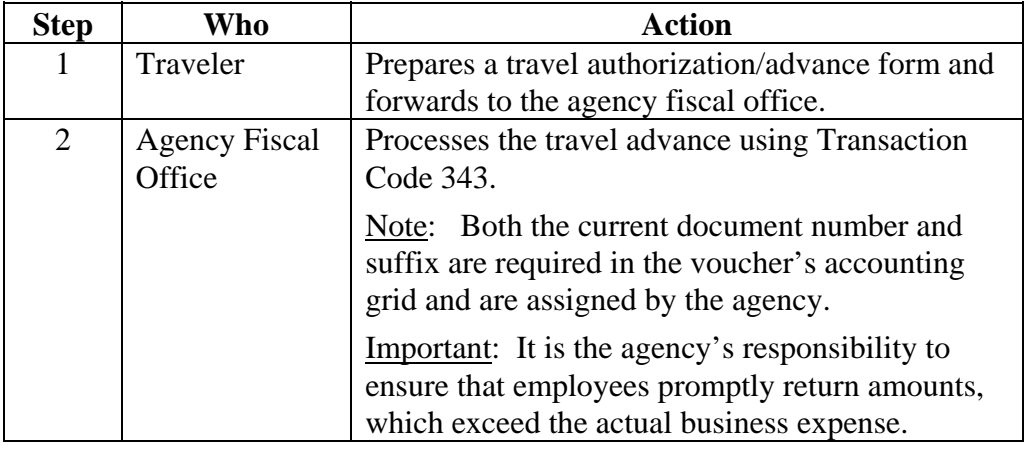

#### **How to Process a Cash Travel Advance after Completed Travel**

Once travel has been completed, the traveler submits a Travel Expense Reimbursement Voucher. It is the agency fiscal office's responsibility to record expenditures in CARS against the traveler's cash travel advance under the following circumstances.

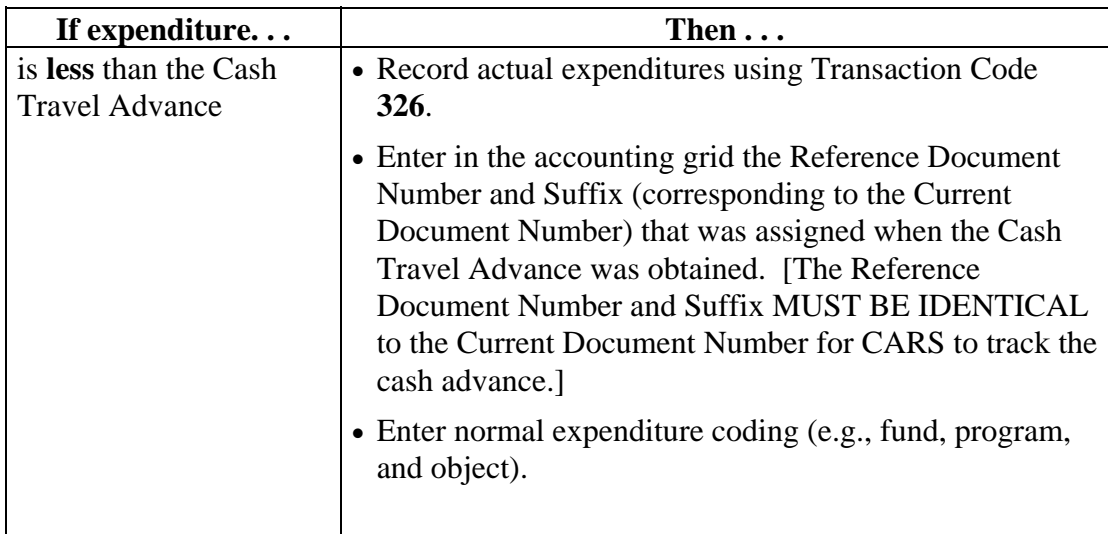

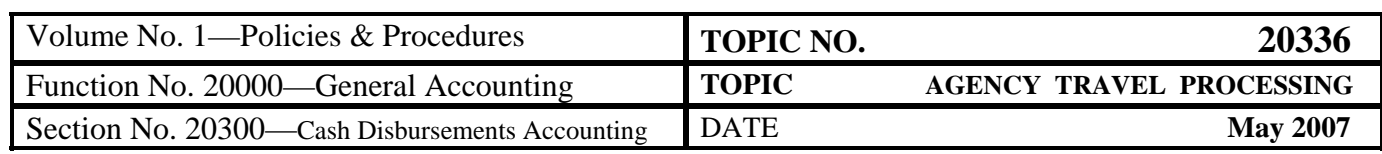

### **Cash Advance Procedures, Continued**

**How to Process a Cash Travel Advance after Completed Travel** (continued)

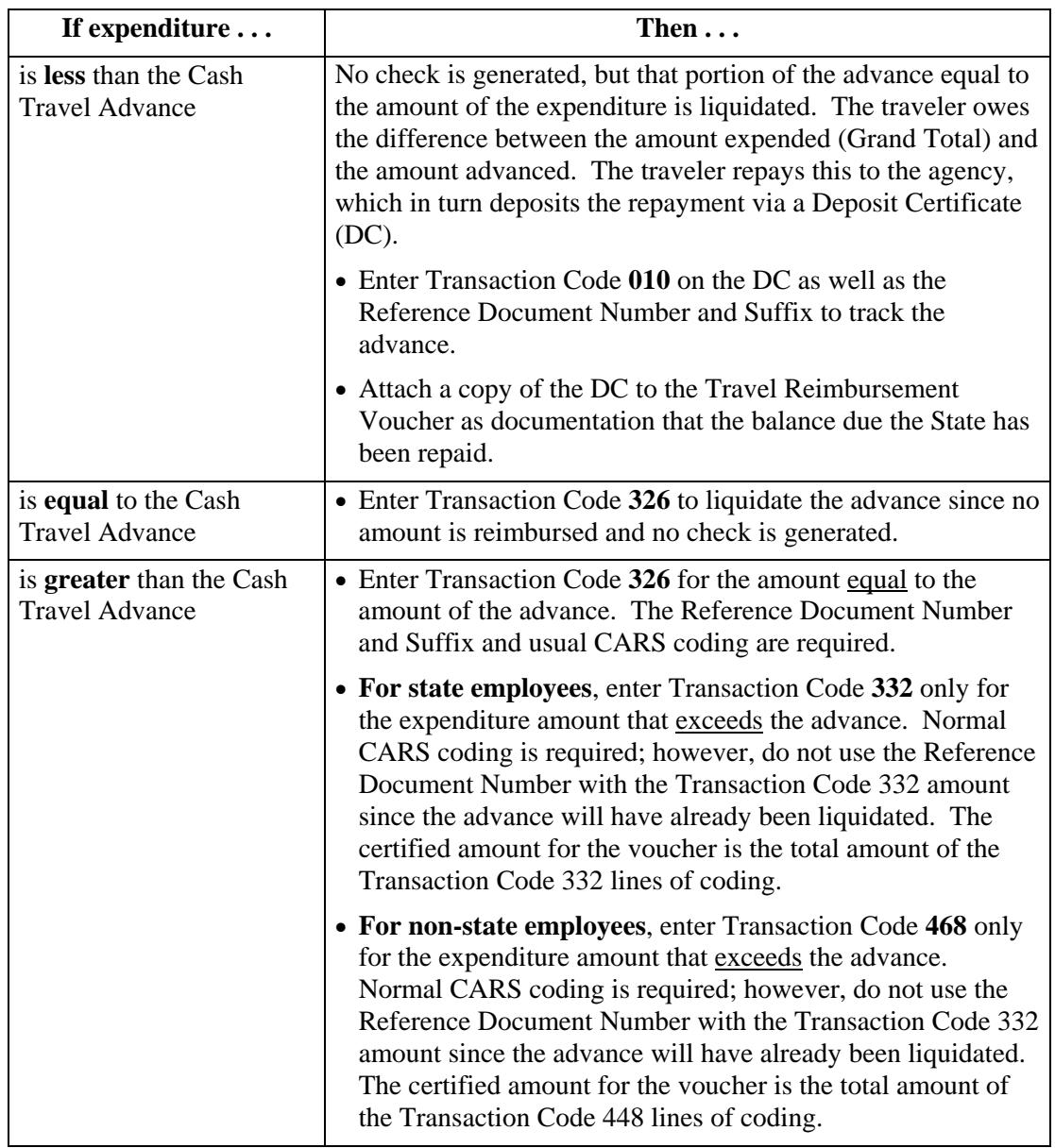

<span id="page-5-0"></span>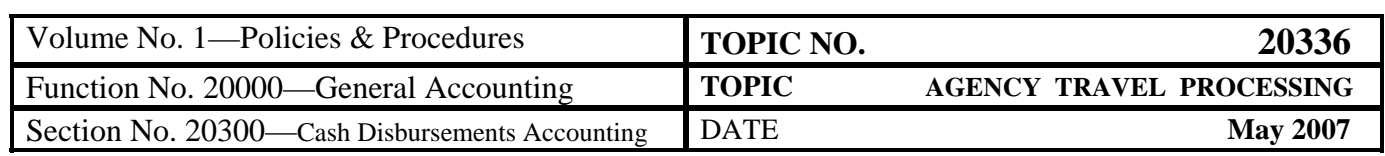

# **Travel Expense Reimbursement**

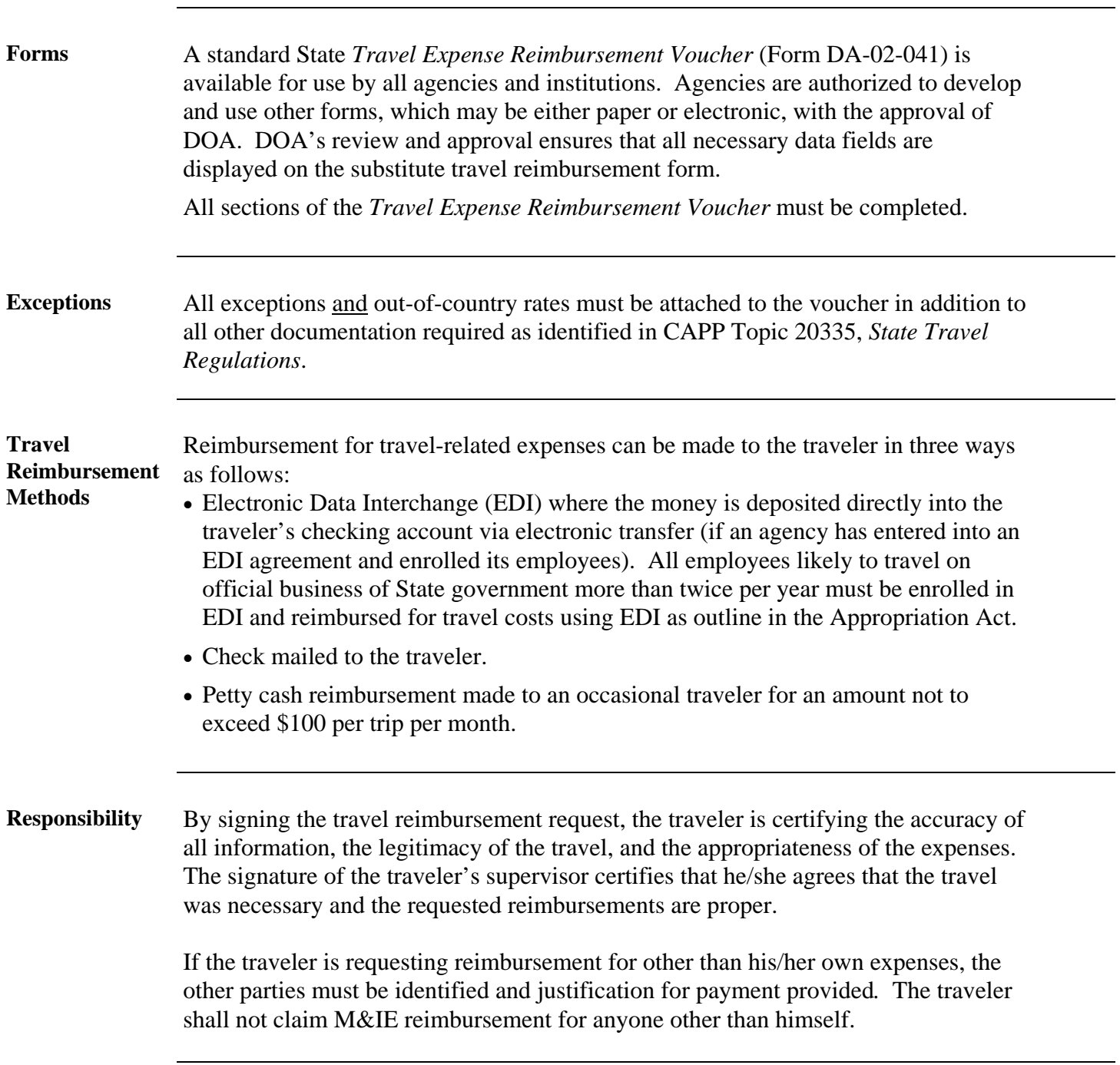

*Continued on next page* 

<span id="page-6-0"></span>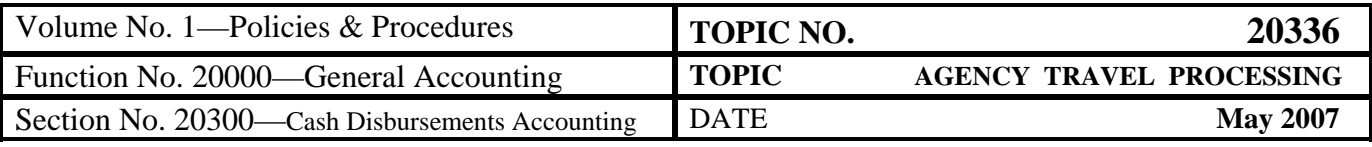

### **Travel Expense Reimbursement,** Continued

**Sponsored Program Funds**  All monetary travel reimbursements for meals, lodging, airfare, etc., funded solely from sponsored program funds are governed by the terms and conditions of the individual grant or contract. If the grant or contract is silent regarding these monetary reimbursements, the limitations in CAPP Topic Nos. 20335 and 20336 will apply. In all cases, administrative requirements cited in these CAPP topic Nos. 20335 and 20336 must be followed. "Sponsored Program" must be clearly stated on the reimbursement voucher. (See Definitions in this CAPP topic and CAPP Topic No. 20335, *Travel Regulations*, for further guidance.) **Reimbursement Payment Process**  The following table describes the reimbursement payment process. Expenditure coding guidance is found in CAPP Topic 20310, *Expenditures*. **Stage Description** 1 **Employee** submits the Travel Expense Reimbursement Voucher to the supervisor within thirty (30) working days after completion of the trip. In the case of continuous travel, the employee submits the voucher to the supervisor within thirty (30) working days of the last day of travel for which reimbursement is requested. However, reimbursements must be processed in a timeframe that allows travel charge card payments to be made by the specified due date. 2 | For all travel vouchers: An appropriate authority (as defined in related Authority Approval section) should approve the voucher and submit the voucher to the agency's fiscal office for processing within three (3) working days of receipt from the employee. For non-State employee travel vouchers: **Agency Head or designee** should approve the voucher and submit the voucher within three (3) working days of receipt from the non-State employee. 3 After receipt of the voucher, the **Agency Fiscal Office** should submit it to DOA for processing within five (5) working days.

> **Note**: All outstanding travel accounts should be settled in full at the close of each fiscal year. Decentralized agencies must retain travel records.

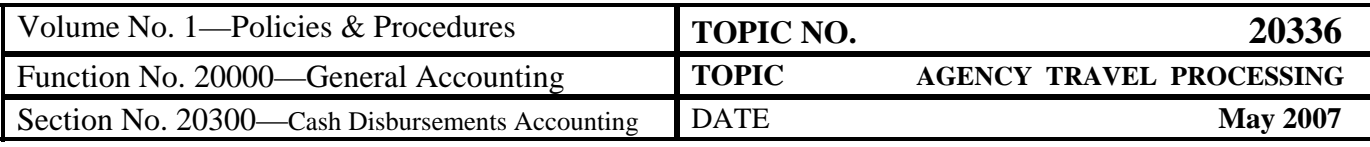

#### **Travel Expense Reimbursement Voucher (Form DA-02-041)**

*Note: Agencies are authorized to develop and use other forms, which may be either paper or electronic, with the approval of DOA.* 

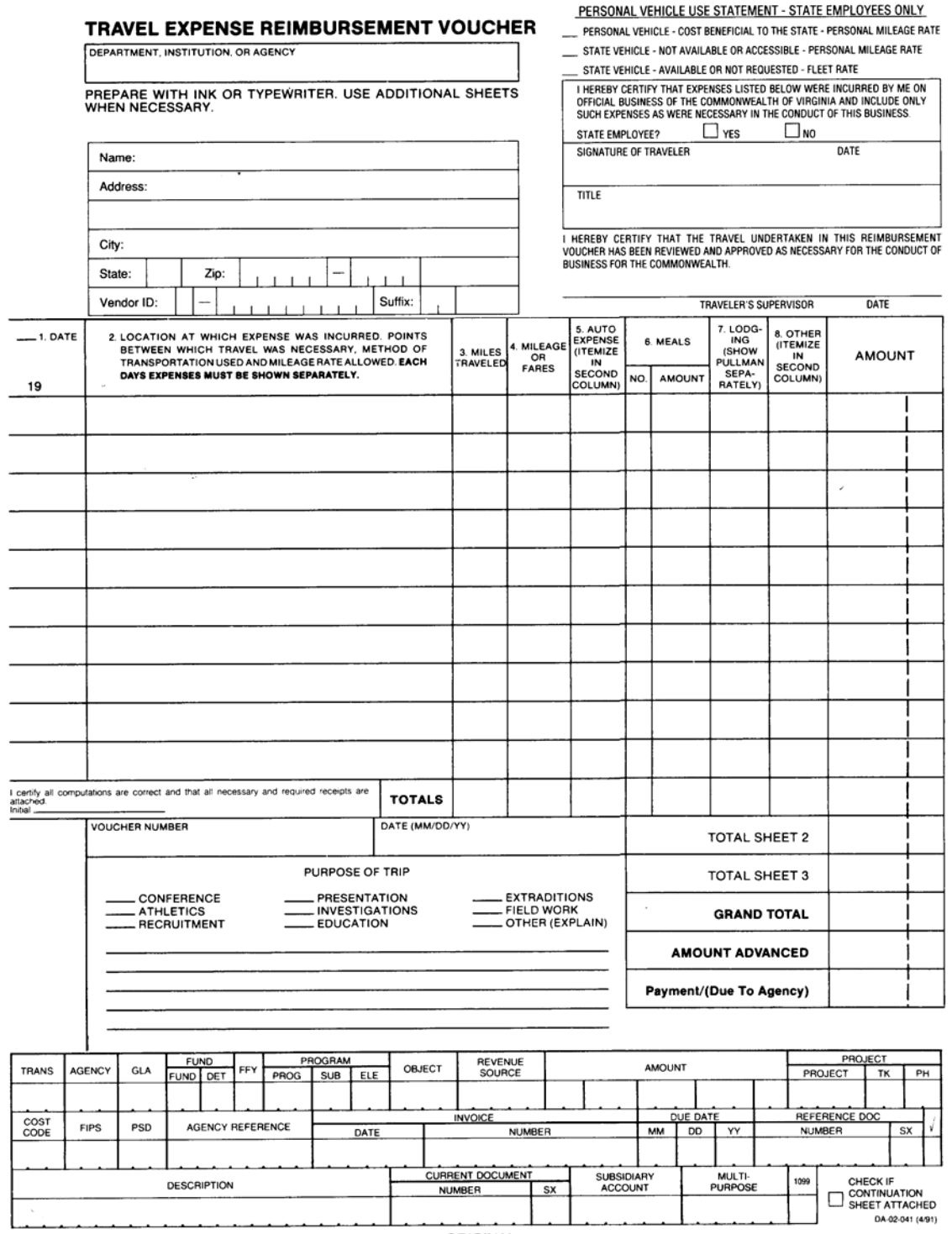

ORIGINAL

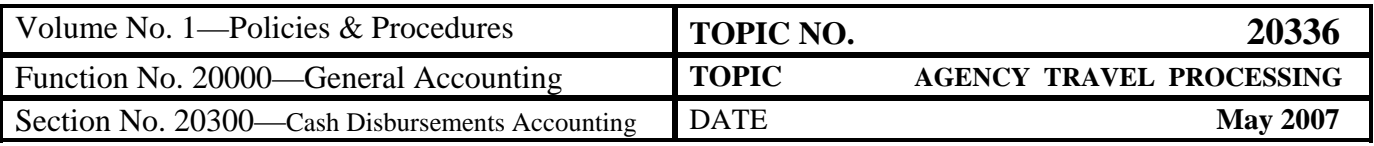

#### **Records Retention**

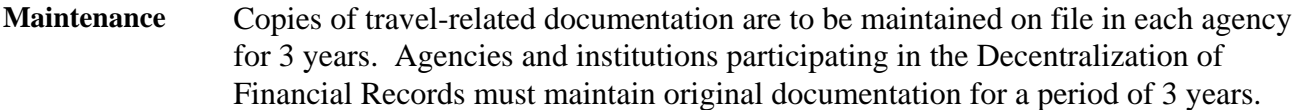

### **DOA Contacts**

**Contacts** Director, General Accounting  $\binom{26}{604}$  225-2244  $\boxtimes$  gacct@doa.virginia.gov

> EDI Employee Enrollment Information  $\binom{26}{604}$  225-2713 [edi@doa.virginia.gov](mailto:edi@doa.virginia.gov) [http://www.doa.virginia.gov/General\\_Accounting/EDI/EDI\\_Main.cfm](http://www.doa.virginia.gov/General_Accounting/EDI/EDI_Main.cfm)

### **Subject Cross References**

**References** CAPP Topic No. 20310–*Expenditures* CAPP Topic No. 20330⎯*Petty Cash*  CAPP Topic No. 20335—*State Travel Regulations*  CAPP Topic No. 20360—*Travel Charge Card*